#### Муниципальное общеобразовательное учреждение "Средняя общеобразовательная школа с. Бартеневка им. П.Е. Толстова"

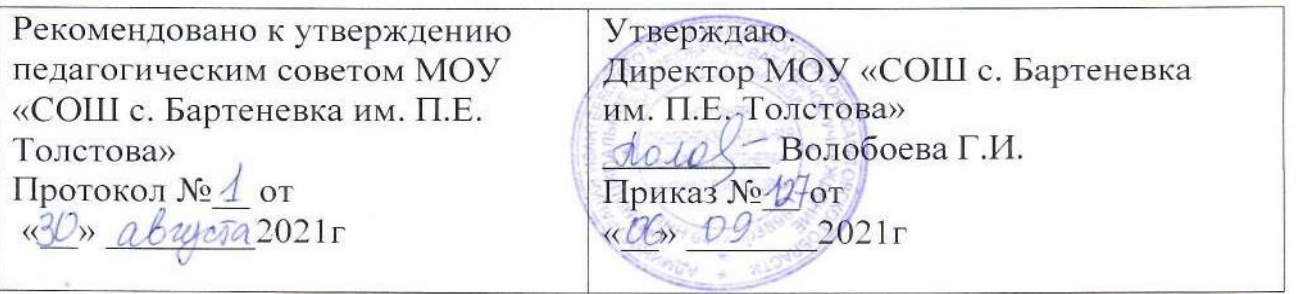

# **Дополнительная общеобразовательная общеразвивающая программа**  *технической направленности* **«Веселая информатика»**

 Возраст детей: 6-11 лет Срок реализации: 2 месяца Вид программы: модифицированная

 Разработчик программы: Кобелев Владимир Анатольевич, педагог дополнительного образования

#### **1. Комплекс основных характеристик дополнительной общеобразовательной программы 1.1. Пояснительная записка**

Дополнительная общеобразовательная программа «Весёлая информатика» относится к программам **технической направленности**. Программа призвана формировать информационную культуру младшего школьника. Информационная культура - это система общих знаний, представлений, взглядов, установок, стереотипов поведения, позволяющих человеку правильно строить свое поведение в информационной области: искать информацию в нужном месте, воспринимать, собирать, представлять и передавать ее нужным образом.

**Актуальность программы** обусловлена тем, что в современное время дети учатся по развивающим технологиям, где логическое мышление является основой. Значение логики велико. Это определяется тем, что ребенок поступает в первый класс, и для успешного обучения в школе ему необходимо помочь в развитии и становлении психических функций.

**Отличительной особенностью** программы от уже существующих является усиление практической направленности деятельности обучающихся, она составлена с учётом интересов детей, их возможностей, уровня подготовки и владения практическими умениями и навыками и охватывает познавательную сферу основ информатики и ИКТ. Программа предназначена для формирования элементов логической и алгоритмической грамотности, коммуникативных умений младших школьников с применением групповых форм организации занятий и использованием современных средств обучения. Создание на занятиях ситуаций активного поиска, предоставление возможности сделать собственное «открытие», знакомство с оригинальными путями рассуждений позволят обучающимся реализовать свои возможности, приобрести уверенность в своих силах.

#### **Адресат программы**

Программа рассчитана на детей 6-11 лет.

**Возрастные особенности.** У обучающихся в этом возрасте слабо развито произвольное внимание, наблюдается склонность к механическому запоминанию без осознания смысловых связей внутри запоминаемого материала, развитие наглядно-образной памяти, недостаточность воли, эмоциональность импульсивность. В соответствии с этим, работа с обучающимися данной возрастной категории направлена в основном на формирование первичных навыков работы

#### **Объем программы**: 32 часа **Срок реализации программы:** 2 месяца

**Режим занятий**: занятия проводятся 2 раза в неделю по 2 часа. Длительность - 40 минут.

## **1.2. Цель и задачи программы**

**Цель:** формирование основ информационно-коммуникационной компетентности путём освоения навыков работы на компьютере, основ проектно-творческой деятельности.

## **Задачи:**

## **Обучающие:**

-дать первоначальное представление о компьютере и современных информационных и коммуникационных технологиях;

-научить работать с программами WORD, PAINT, POWER POINT;

-обучить основам алгоритмизации и программирования;

-научить находить информацию в Интернете и обрабатывать ее;

## **Развивающие:**

-формировать общеучебные и общекультурные навыки работы с информацией; - познакомить с видами и основными свойствами информации, научить приёмам организации информации и планирования деятельности;

-дать представления о современном информационном обществе, информационной безопасности личности;

## **Воспитательные:**

-Развивать творческие и интеллектуальные способности детей, используя знания компьютерных технологий.

## **1.3.Планируемые результаты программы**

# **Предметные**:

*Обучающиеся должны* 

*знать:*

-правила поведения в компьютерном классе;

-правила работы за компьютером;

-правила техники безопасности;

-основные устройства ПК;

-виды информации и действия с ней;

-основные функции редакторов;

-назначение и возможности графического редактора PAINT;

-возможности текстового редактора WORD;

-назначение и работу программы Power Point;

-понятия локальных и глобальных сетей;

-основы работы в сети Internet;

*уметь:*

-включить, выключить компьютер;

-работать с устройствами ввода/вывода (клавиатура, мышь, дисководы);

-свободно набирать информацию на русском и английском регистре;

-запускать нужные программы, выбирать пункты меню, правильно закрыть программу.

-работать с программами Word, Paint, , Power Point;

-работать с электронной почтой;

-создавать презентацию, используя все возможности Power Point;

-сканировать изображения; -работать в сети Internet т. д.

#### **Метапредметные результаты:**

-разовьет внимание, память, мышление, пространственное воображение, мелкую моторику рук и глазомер

-овладеет навыками культуры труда;

-научиться использовать полученные технические знания в творческой деятельности и в выборе будущей профессии;

-научится следовать устным инструкциям;

-улучшит свои коммуникативные способности и приобретет навыки работы в коллективе.

#### **Личностные результаты:**

- умение применять творческие возможности в области информационнокоммуникационной среды, обусловленные личностным потенциалом.

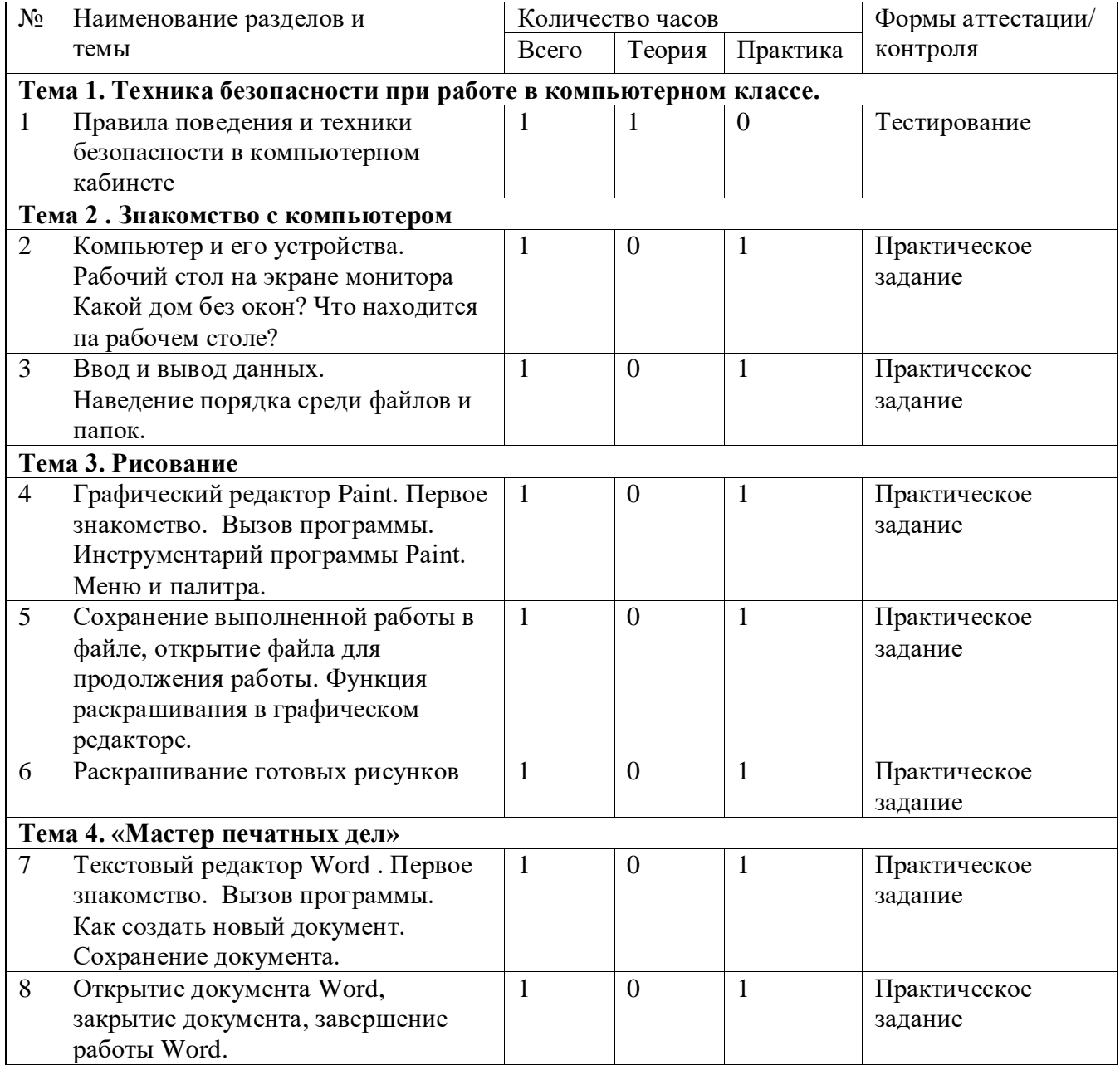

## **1.4.Учебный план**

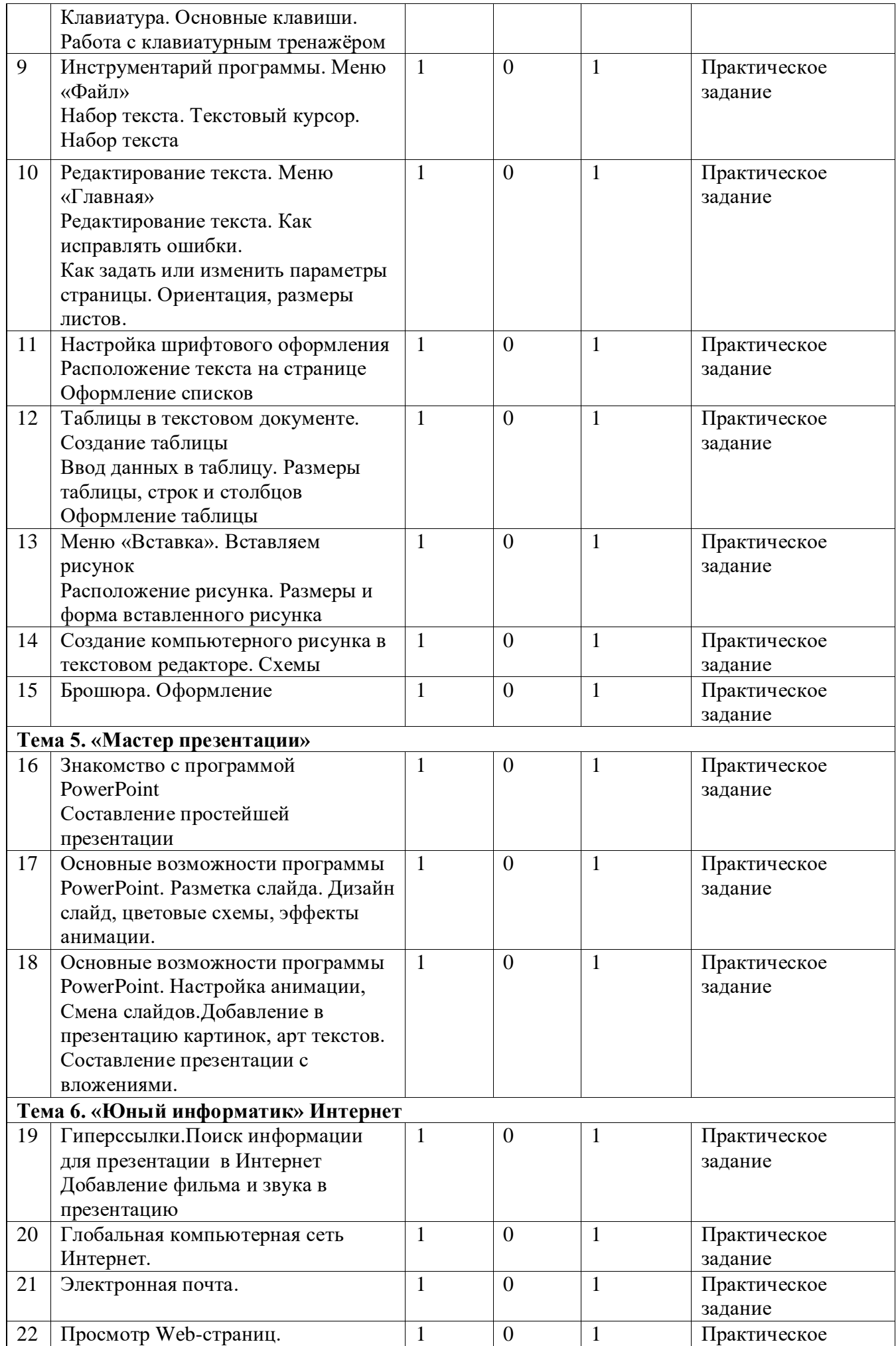

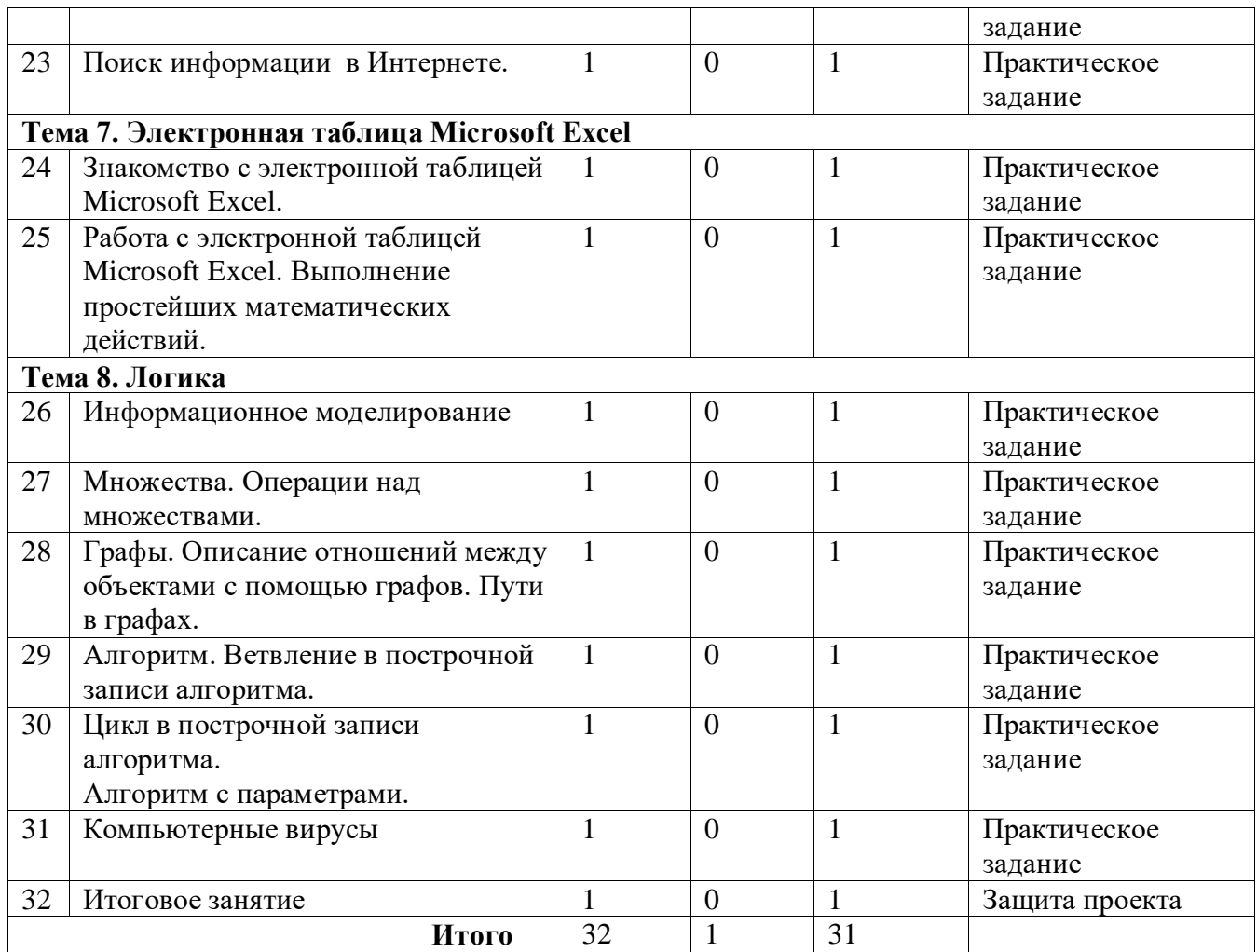

# **1.5.Содержание учебного плана**

#### **Тема 1. Техника безопасности при работе в компьютерном классе.**

Правила поведения и техника безопасности в компьютерном кабинете

#### **Тема 2 . Знакомство с компьютером**

Компьютер и его устройства, первоначальные представления о компьютере и сферах его применения. Усвоение устройства компьютера, основные понятия, необходимые для начала работы на компьютере.

#### **Тема 3. Рисование**

Процесс создания компьютерного рисунка значительно отличается от традиционного понятия "рисование". С помощью графического редактора на экране компьютера можно создавать сложные многоцветные композиции, редактировать их, меняя и улучшая, вводить в рисунок различные шрифтовые элементы, получать на основе созданных композиций готовую печатную продукцию. За счет автоматизации выполнения операций создания элементарных форм — эллипсов, прямоугольников, треугольников, а также операций заполнения созданных форм цветом и других средств создания и редактирования рисунка становится возможным создание достаточно сложных изобразительных композиций детьми

#### **Тема 4. «Мастер печатных дел»**

Введение нового средства построения текста на ранних этапах школьного обучения может помочь создать более благоприятные условия для развития самостоятельной письменной речи и коррекции ее недостатков у детей. Однако возникает вполне закономерный вопрос: можно ли научить пользоваться текстовым редактором детей младшего школьного возраста. Использование компьютерной технологии дает ребенку уникальное преимущество: он может редактировать целостный текст, а не вырванные из него фрагменты, постоянно анализируя, насколько улучшается его сочинение под влиянием каждого внесенного изменения. Традиционно используемые в обучении средства редактирования текста (переписывание и работа над ошибками) не дают ребенку такой возможности. Таким образом, третий аргумент состоит в том, что благодаря компьютерной технологии открывается столь необходимая детям возможность редактировать целостный текст в любом аспекте (по смыслу, структуре, лексико-грамматическому оформлению, стилю и др.). Особенно важно, что применение компьютерной технологии позволяет совершенствовать необходимые для построения текста действия и операции, подчиняя их смысловой работе над текстом. Приучать ребенка редактировать текст многократно, но при этом последовательно, выбирая порядок действий с учетом индивидуальных потребностей ученика. Научить ребят использовать полученные знания, умения, навыки в жизни. В конце изученного курса учащиеся уже имеют навыки набора текста, его редактирования, могут изменить шрифт, его размер, начертание; применяют различные типы выравнивания абзацев (по правому краю, по левому краю, по центру, по ширине); могут использовать в своей работе объект WordArt а также простейшие автофигуры

## **Тема 5. «Мастер презентации»**

В современном мире очень часто требуется навык свободно говорить, представлять себя или что-то. Этому нас учат презентации. Презентация – это представление готового продукта. А человек это тоже продукт и от того как мы представим себя нас возьмут на хорошую работу, к нам будут относиться на должном уровне. А компьютерная презентация позволяет подкрепить выступление смотрибельной информацией. Она является твердой опорой, на которую всегда можно опереться. Младших школьников компьютерная презентация учит структурировать знания, работать с большими объемами информации, не бояться говорить о своих мыслях, защищать свои проекты, но при этом она повышает интерес к предмету, развивает эстетические чувства.

# **Тема 6. «Юный информатик» Интернет**

Передача информации. Глобальная компьютерная сеть Интернет. Электронная почта. Просмотр Web-страниц. Поиск информации в Интернете.

## **Тема 7. Электронная таблица Microsoft Excel**

Знакомство с электронной таблицей Microsoft Excel. Работа с электронной таблицей. Выполнение простейших математических действий.

#### **Тема 8. Логика**

Информационное моделирование. Множества. Операции над множествами. Графы. Описание отношений между объектами с помощью графов. Пути в графах. Массивы. Массив объектов на схеме состава. Решение задач с использованием компьютера. Кодирование, как способ обработки информации.

Декодирование информации. Алгоритм. Ветвление в построчной записи алгоритма. Цикл в построчной записи алгоритма. Алгоритм с параметрами

## **Тема 9. Итоговое занятие**

В рамках итогового занятия обучающиеся представляют проект на выбранную тему с применением полученных знаний и навыков.

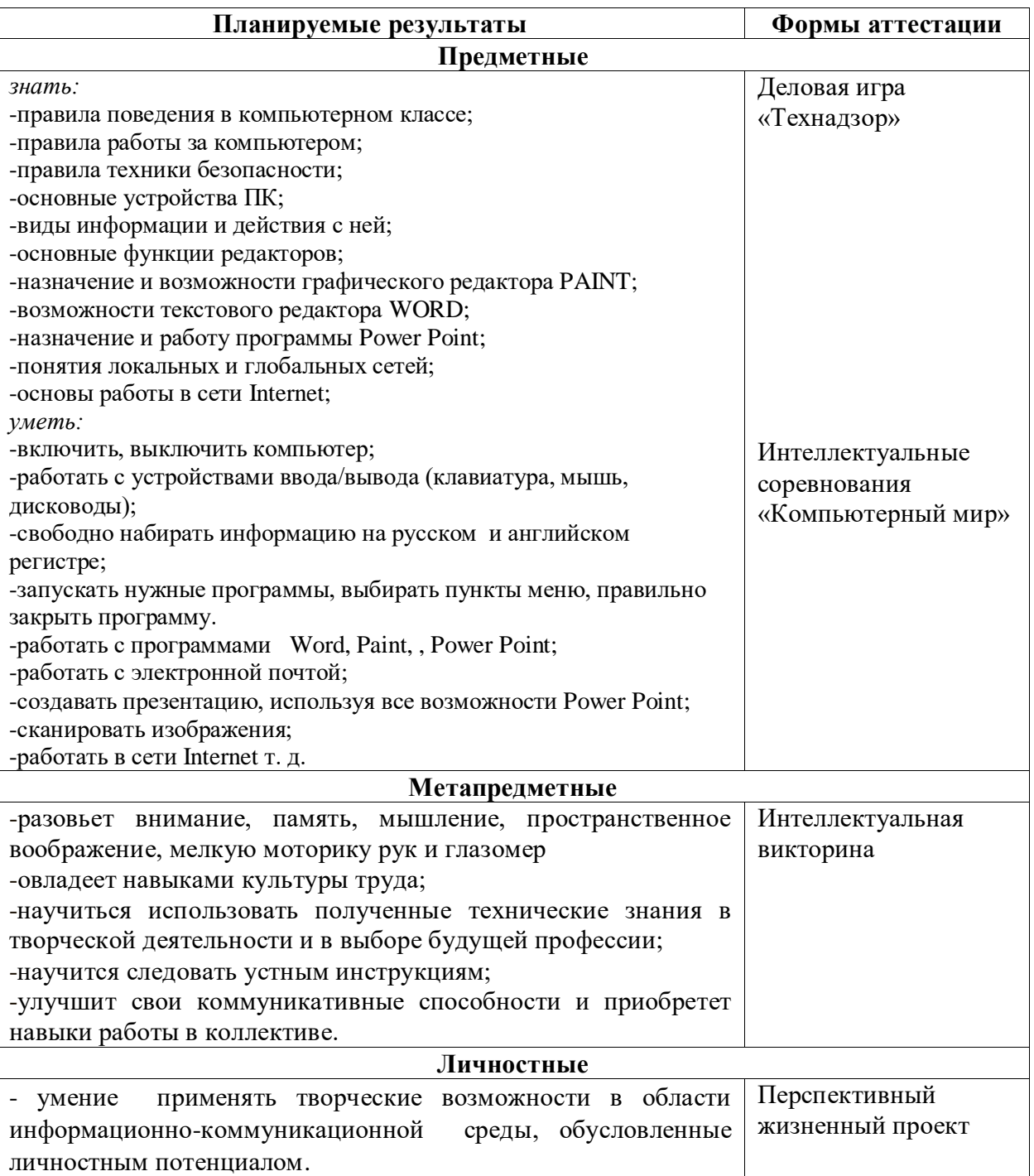

## **1.6.Формы аттестации и их периодичность**

#### Формы контроля результатов:

- целенаправленное наблюдение (фиксация проявляемых обучающимися действий и качеств по заданным параметрам);

- самооценка обучающегося по принятым формам (например, лист с вопросами по саморефлексии конкретной деятельности);

- результаты выполнения практических заданий.

## **Формы подведения итогов реализации программы.**

По окончании курса обучающимся предоставляется возможность выполнить практическое задание, требующее проявить знания и навыки по ключевым темам.

## **2.Комплекс организационно-педагогических условий**

## **2.1.Методическое обеспечение программы.**

Основными принципами обучения являются:

Научность. Принцип, предопределяющий сообщение обучающимся только достоверных, проверенных практикой сведений, при отборе которых учитываютсяновейшие достижения науки и техники.

Доступность. Предусматривает соответствие объема и глубины изучаемого материала уровню общего развития обучающихся в данный период, благодаря чему, знания и навыки могут быть сознательно и прочно усвоены.

Связь теории с практикой. Обязывает вести обучение так, чтобы дети могли сознательно применять приобретенные ими знания на практике.

Воспитательный характер обучения. Процесс обучения является

воспитывающим, обучающийся не только приобретает знания и нарабатывает навыки, но и развивает свои способности, умственные и моральные качества.

Систематичность и последовательность. Учебный материал дается по определенной системе и в логической последовательности с целью лучшего его освоения. Как правило, этот принцип предусматривает изучение материала от простого к сложному, от частного к общему.

Закрепление умений и навыков должно достигаться неоднократным целенаправленным повторением и тренировкой.

Индивидуальный подход в обучении. В процессе обучения педагог исходит из индивидуальных особенностей обучающихся

## **Методы:**

- объяснительно-иллюстративный, или информационно-рецептивный:

объяснение, демонстрация презентаций, видеофильмов и т.д.;

- репродуктивный: воспроизведение действий по применению знаний на практике, деятельность по алгоритму, программирование;

- частично-поисковый или эвристический метод;

- исследовательский метод, когда обучающимся дается познавательная задача, которую они решают самостоятельно, подбирая для этого необходимые методы.

# **2.2.Условия реализации программы**

## **Форма обучения:** очная,

При возникновении условий, не позволяющих реализацию программы в очной форме, программа может быть реализована дистанционно.

Обучение по программе осуществляется на основе электронных источников информации, рекомендованных органами управления в сфере образования.

По каждому разделу программы педагогом разрабатываются электронные учебные материалы, что позволяет использовать сетевые возможности для обеспечения обучающихся той информацией, которая необходима им в процессе обучения.

*Организация взаимодействия с обучающимися в дистанционном формате*.

Общение между обучающимися и педагогом происходит удаленно, посредством телефонной связи, ресурсов и сервисов сети Интернет.

В ходе реализации программы в дистанционном формате образовательный процесс пополняется образовательными ресурсами, такими как:

- методические рекомендации по освоению учебного материала;

-иллюстративный материал;

-комплексные домашние задания и творческие работы;

- видео и аудио-файлы (мастер-классы, видео-уроки);

Обучающиеся смогут получать электронные учебные материалы, знакомиться с информацией, выполнять задания, предложенные в методических рекомендациях.

*Формы организации дистанционных занятий*

*Чат-занятия* - учебные занятия, осуществляемые с использованием чат технологий.

Чат-занятия проводятся в режиме реального времени, все участники имеют одновременный доступ к чату.

*Веб-занятия* - дистанционные занятия, проводимые с помощью средств телекоммуникаций и других возможностей сети Интернет.

*Видео- уроки* - записанные в видео-формате видео-занятия и мастер-классы педагога, доступные для обучающихся в любое время обучения.

*Форма проверки результатов освоения программы в дистанционном формате:* -анализ творческих работ обучающихся;

-контрольно-тестовые задания;

-индивидуальные web-консультации;

- участие в заочных онлайн-конкурсах и выставках;

*Критерии педагогического мониторинга образовательной деятельности в дистанционном формате*:

- степень удовлетворенности образовательным процессом;

- сформированность знаний, умений, навыков, предусмотренных программой;

- сформированность потребности в саморазвитии и самореализации личности обучающихся.

## **Материально-техническое обеспечение:**

-Компьютер

-Проектор

-Принтер

-Телекоммуникационный блок,

-Наушники для индивидуальной работы со звуковой информацией,

громкоговорители с оконечным усилителем для озвучивания всего класса -сканер, фотоаппарат, видеокамера;

## **Программные средства**

Операционная система.

Программа-архиватор.

Интегрированное офисное приложение, включающее текстовый редактор, растровый и векторный графические редакторы, программу разработки презентаций и электронные таблицы. Звуковой редактор. Виртуальные компьютерные лаборатории. Программа-переводчик. Система оптического распознавания текста.

Простой редактор Web-страниц

## **Кадровое обеспечение программы**:

Педагог дополнительного образования.

## **2.3.Список литературы**

#### **для педагога**

-Левин А.Ш. Краткий самоучитель работы на компьютере. 2-е изд. – СПб.: Питер, 2005.

-Учебно – методический комплект ЛогоМиры 3.0. Сборник методических материалов.

-Апокин И.А. История вычислительной техники: от простейших счет, приспособлений до сложных релейных систем. М., Наука, 2000.

-Атанов Г.А., Пустынникова И.Н. Обучение и искусственный интеллект, или Основы современной дидактики высшей школы. Донецк, изд – во ДОУ, 2002. -Бодалев А.А. Психология общения. – М.: изд-во «ИПП»; Воронеж: НПО

«МОДЭК»,1996. – 297 с.

-Горский В.А. Методологическое обоснование содержания, форм и методов деятельности педагога дополнительного образования. // Дополнительное образование. 2003. №3

- Горячев А.В. Информатика в играх и задачах. Информатика и образование. 1995, №6, №8. 1996, №10.

-Дубинина В.В. информатика для малышей. Уроки развития. Казань, 1993. -Ефимов О., Шефрин М. Практикум по компьютерной технологии

-Журин А.А. Самый современный самоучитель работы на компьютере – М.: ООО «Издательство АСТ»: «АКВАРИУМ БУК», 2004.

- За страницами учебника информатики, О.Е.Вершинин, Просвещение 1991

- Информатика в понятиях и терминах. Г.А.Бордовский, Просвещение 1991.

-Интеллектуальные игры в информатике, Д.М.Златопольский, БВХ-Петербург, 2004.

-Электронный мультимедийный учебник Соловьевой «Информатика. CD-диск».

# **для родителей и обучающихся**

-С.Симонович, Г.Евсеев и др. «Практическая информатика» (М., АСТпресс, 2002г.)

- Журнал «Мой компьютер»

## *Электронные ресурсы:*

-Электронный образовательный ресурс (ЭОР) Единой коллекции к учебнику Н.В. Матвеевой и др. «Информатика» 3-4 класс.

-ЭОР Единой коллекции «Виртуальные лаборатории» на сайте: [http://school](http://school-collection.edu/ru)[collection.edu/ru.](http://school-collection.edu/ru)

-Электронный ресурс: [http://museum.comp](http://museum.comp/) – school.ru/index.php

Общие образовательные сайты:

- 1. [www.edu.ru](http://www.edu.ru/#_blank) федеральный портал Российское образование
- 2. [www.school-collection.edu.ru](http://www.school-collection.edu.ru/#_blank)
- 3. [www.school.edu.ru](http://www.school.edu.ru/#_blank)
- 4. [www.mon.tatar.ru](http://www.mon.tatar.ru/#_blank)
- 5. [www.kidsworld.ru](http://www.kidsworld.ru/#_blank) дополнительное образование детей
- 6. [www.gorski.ru/index.html](http://www.gorski.ru/index.html#_blank) международная академия дополнительного образования

## Электронные библиотеки:

- [ru.wikipedia.org](http://ru.wikipedia.org/#_blank) Википедия
- [www.solnet.ee](http://www.solnet.ee/#_blank) портал «Солнышко»
- [www.1september.ru](http://www.1september.ru/#_blank) издательский дом «Первое сентября»
- [www.eidos.ru/index.htm](http://www.eidos.ru/index.htm#_blank) центр дистанционного образования детей